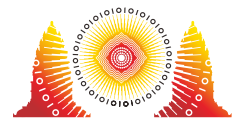

34<sup>th</sup> International Olympiad in Informatics **INDONESIA 2022** 

電波塔

 $\forall$ ャカルタには  $N$  本の電波塔がある. これらは一直線上に並んでおり, 左から順に 0 から  $N-1$ まで  $\sigma$ 番号が付けられている.  $0 \leq i \leq N-1$ を満たすそれぞれの $i$ について, 電波塔 $i$ の高さは  $H[i]$  メー トルである. 電波塔の高さは互いに異なる.

正の値をとる⼲渉値 *δ* に対して,電波塔 *i* と電波塔 *j* (0 ≦ *i* < *j* ≦ *N* − 1) は中継として以下の条件を 満たす電波塔 *k* が存在するとき,またそのときに限り交信できる.

- 電波塔 *i* は電波塔 *k* より左にあり,電波塔 *j* は電波塔 *k* より右にある.つまり,*i* < *k* < *j* を満 たす.
- 電波塔 *i* と電波塔 *j* の⾼さはともに *H*[*k*] − *δ* メートル以下である.

Pak Dengklek は新しい無線ネットワークのために、いくつかの電波塔を借りようと考えている. あな たの仕事は,以下の形式で与えられる Pak Dengklek の質問 *Q* 個に答えることである: 与えられた *L*,*R*,*D* (0 ≤ *L* ≤ *R* ≤ *N* − 1, *D* > 0) について,次の条件のもとで借りることができる電波塔の本数 の最大値はいくつか.

- 番号が *L* 以上 *R* 以下の電波塔のみを借りる.
- 干渉値 δ は *D* に等しい.
- 借りた電波塔のうちどの 2 本も交信できる.

借りた電波塔 2 本が電波塔 *k* を中継として交信するとき,電波塔 *k* を借りている必要はないことに注意 せよ.

## 実装の詳細

あなたは,次の関数を実装する必要がある.

void init(int N, int[] H)

- *N*: 電波塔の本数
- *H*: 電波塔の⾼さを表す,⻑さ *N* の配列
- この関数は1度だけ呼び出される.この関数の呼び出しより前に max\_towers が呼び出されるこ とはない.

int max\_towers(int L, int R, int D)

*L*, *R*: 電波塔の範囲の境界値

- *D*: ⼲渉値 *δ* の値
- この関数は戻り値として,番号が *L* 以上 R 以下の電波塔のうち, 干渉値 δ の値が D のときに借 りることができる電波塔の本数の最⼤値を返さなければならない.
- この関数はちょうど *Q* 回呼び出される.

# 入出力例

以下の関数呼び出しを考える.

init(7, [10, 20, 60, 40, 50, 30, 70])

max\_towers(1, 5, 10)

Pak Dengklek は 電波塔 1,3,5 を借りることができる. この例は以下の図で表される. 影のついた図形 が借りた電波塔を表す.

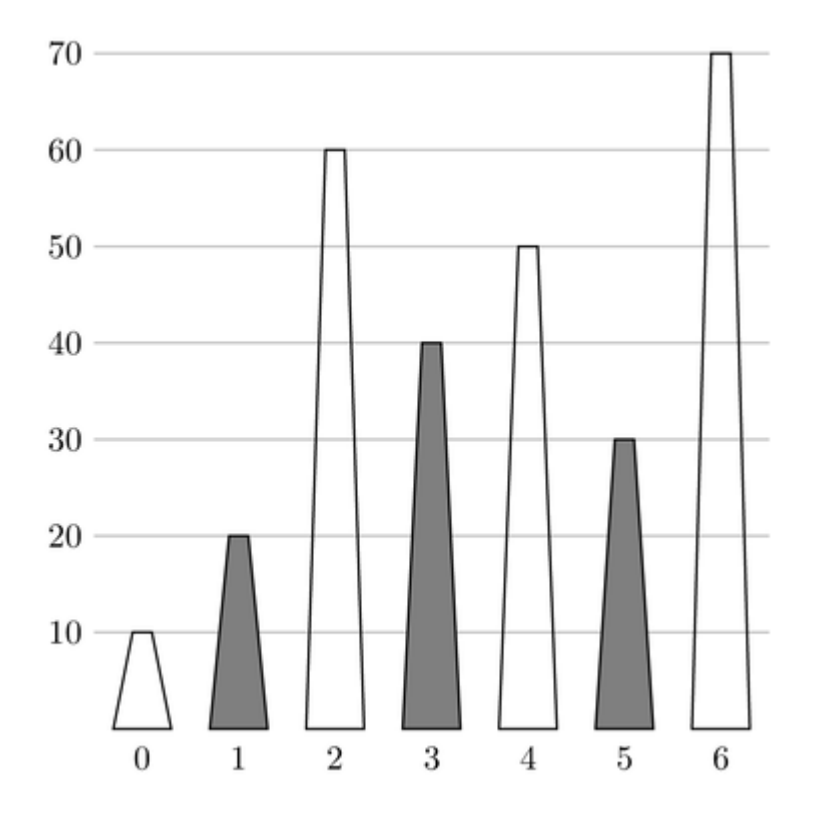

40 ≦ 50 − 10 かつ 30 ≦ 50 − 10 なので,電波塔 3 と電波塔 5 は電波塔 4 を中継として交信できる. 電波塔 1 と電波塔 3 は電波塔 2 を中継として交信できる. 電波塔 1 と電波塔 5 は電波塔 3 を中継として 交信できる. 3 本より多くの電波塔を借りることはできないので,この関数は 3 を返す.

max\_towers(2, 2, 100)

範囲内にある電波塔が 1 本のみなので,Pak Dengklek が借りることができる電波塔は 1 本のみであ る.したがって,この関数は 1 を返す.

max\_towers(0, 6, 17)

Pak Dengklek は電波塔 1, 3 を借りることができる. 20  $\leq 60-17$  かつ 40  $\leq 60-17$  なので,電波塔 1 と電波塔 3 は電波塔 2 を中継として交信できる. 2 本より多くの電波塔を借りることはできないの で,この関数は 2 を返す.

#### 制約

- $\bullet$  1  $\leq N$   $\leq$  100 000
- $\bullet$  1 ≤  $Q$  ≤ 100 000
- $1\leqq H[i]\leqq 10^9\ (0\leqq i\leqq N-1)$
- $\bullet$  *H*[*i*]  $\neq$  *H*[*j*] (0 ≤ *i* < *j* ≤ *N* − 1)
- $\bullet \ \ 0 \leq L \leq R \leq N-1$
- $1\leqq D \leqq 10^9$

### 小課題

- 1. (4 点) 以下を満たす電波塔 *k* (0 ≦ *k* ≦ *N* − 1) が存在する. 0 ≦ *i* ≦ *k* − 1 を満たす *i* に対して *H*[*i*] < *H*[*i* + 1] *k* ≦ *i* ≦ *N* − 2 を満たす *i* に対して *H*[*i*] > *H*[*i* + 1] 2. (11 点)  $Q = 1, N \leq 2000$
- 3. (12 点)  $Q = 1$
- 4. (14 点)  $D=1$
- $5. (17 \n\ln L = 0, R = N 1$
- 6. (19 点) max\_towers の呼び出しすべてにおいて,*D* の値は共通する.
- 7. (23 点) 追加の制約はない.

## 採点プログラムのサンプル

採点プログラムのサンプルは以下の形式で入力を読み込む.

- 1 ⾏⽬: *N Q*
- 2 ⾏⽬: *H*[0] *H*[1] … *H*[*N* − 1]
- 3 + *j* ⾏⽬ (0 ≦ *j* ≦ *Q* − 1): *j* + 1 番⽬の質問における *L R D*

採点プログラムのサンプルは以下の形式であなたの答えを出力する.

1 + *j* ⾏⽬ (0 ≦ *j* ≦ *Q* − 1): *j* + 1 番⽬の質問に対応する max\_towers 関数の呼び出しの戻り 値.